# Primitive Data Types and Operators

## Data Types

- *Every value*, or piece of data, has a specific *type*
- In JavaScript and TypeScript there are three *primitive data types*
	- **1. number** (numerical data)
	- **2. string** (textual data)
	- **3. boolean** (logical data)
- **Primitive data types** are the *most basic* types built into a language
	- Later you will compose primitive data types together to form composite data types
- A **value's type informs its capabilities**
	- If you have two number values, then you can add them, for example.

## Numerical Type - number

- **number Literal** examples: **0, 1, 2, 3.14, 110.110**
- We tend to use numerical data in two ways:
	- As **integers**, which are useful for counting
	- As **decimals**, which are useful in simulations, modeling, and so on
- Lower-level programming languages like Java and C have specific types for integer (i.e. int) and decimal data (i.e. double). In TypeScript, it's just **number**.

#### number Operators

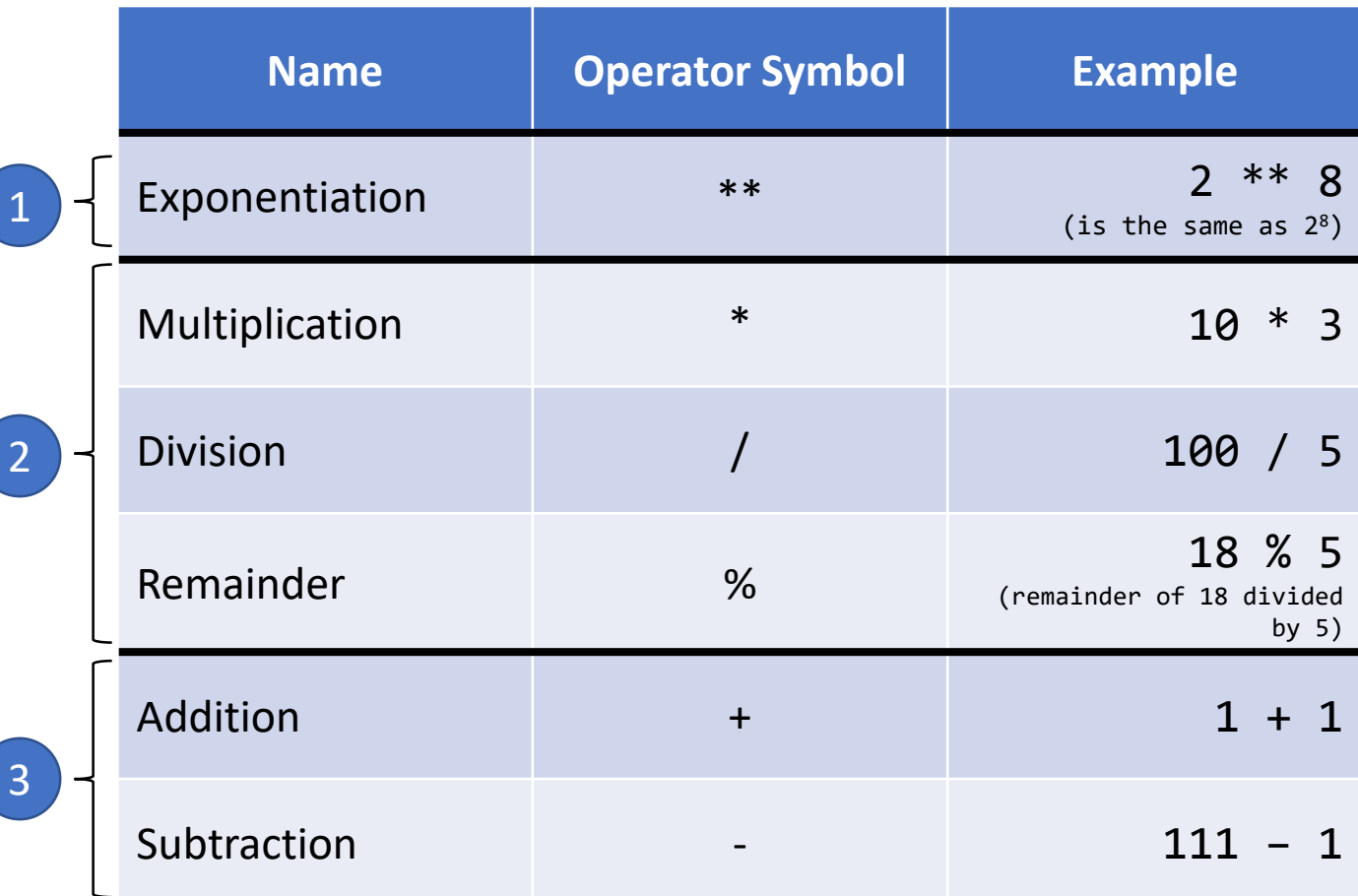

• Complex expressions can be formed of multiple operators and parenthesis:

**4 / ((1 + 1) \*\* 2) is 1**

- Rules of precedence determine the order each operator is evaluated **4 / 1 + 1 \*\* 2 is 5**
- The groupings show operators tiered from high-to-low precedence.
	- A sequence of operators of the same tier will be evaluated left-to-right.
	- For example,  $8/4 * 2$  is 4.

### Textual Type - string

- **string** is short for **"string of characters"**
- Literal examples: **"abc", "123", "~() @#z2"**
- Useful for **all textual data**.

#### Concatenation

• When you "add" two Strings together it is called **Concatenation**

```
"Hello" + "World" // evaluates to "HelloWorld"
```
- Concatenation means, simply, to "join" one string to another. When the program *concatenates* two strings, the result is a *single* String value.
- You can also concatenate numerical types to a String. This is very useful!

"The answer is "  $+$  42 // Evaluates to "The answer is 42"

#### Concatenation Gotcha

- Be careful **concatenating** two strings containing numbers together!
- What is:

"1" + "2"

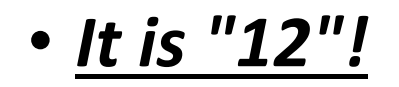

### Logical Type - boolean

- Literal examples: **true, false**
- A **boolean** can only be **one of two possible values**, either true or false.
- An upcoming lesson will focus on boolean operators:
	- **not**
	- **and**
	- **or**